**INFORMATYKA - Pracownia specjalistyczna 30 h Kod przedmiotu: EDS1A1 007, ECTS: 5 pkt. Kierunek: Elektrotechnika, studia stacjonarne I stopnia, dualne Semestr: I, rok akademicki: 2018/2019 Grupa: PS1, wtorek, godz. 15:05-16:35, WE-110** 

**dr inż. Jarosław Forenc WE-204, tel. (0-85) 746-93-97 e-mail: j.forenc@pb.edu.pl WWW: http://jforenc.prv.pl/ (Dydaktyka)** 

**Konsultacje: wtorek, godz. 10:00-13:30, WE-204 środa, godz. 09:15-10:00, WE-204 piątek, godz. 10:00-12:00, WE-204** 

### **Program szczegółowy:**

- 1. Zajęcia organizacyjne. Obsługa wybranego środowiska przeznaczonego do tworzenia, analizy i uruchamiania programów w języku C. Kompilacja i konsolidacja programów. Ogólna struktura programu w języku C. Komentarze.
- 2. Operacje wejścia-wyjścia w języku C. Zmienne, deklaracje, typy i nazwy zmiennych. Stałe liczbowe. Operatory i wyrażenia arytmetyczne. Priorytet operatorów. Funkcje matematyczne.
- 3. Operatory relacyjne (porównania) i logiczne. Wyrażenia logiczne. Instrukcja warunkowa if. Zagnieżdżanie if-else. Operator warunkowy ? :. Instrukcja wyboru wielowariantowego switch
- 4. Instrukcja iteracyjna for. Zagnieżdżanie pętli for. Instrukcje break, goto i continue. Instrukcje iteracyjne while i do … while.
- 5. Tablice jednowymiarowe, deklaracja tablicy jednowymiarowej, inicjalizacja elementów tablicy, operacje na tablicach jednowymiarowych.
- 6. Tablice dwu- i wielowymiarowe, operacje na tablicach.
- 7. Łańcuchy znaków. Plik nagłówkowy string.h.
- 8. Kolokwium nr 1.
- 9. Struktury, odwołania do pól struktury. Inicjalizacja zmiennej strukturalnej.
- 10. Wskaźniki. Dynamiczny przydział pamięci w języku C.
- 11. Funkcje, ogólna struktura funkcji. Umieszczanie definicji funkcji w programie.
- 12. Funkcje, przekazywanie argumentów do funkcji przez wartość i wskaźnik. Rekurencyjne wywołanie funkcji.
- 13. Operacje wejścia-wyjścia, pliki tekstowe w języku C.
- 14. Pliki binarne w języku C.
- 15. Kolokwium nr 2.

# **Literatura:**

- 1. S. Prata: *Język C. Szkoła programowania. Wydanie VI*. Helion, Gliwice, 2016.
- 2. B.W. Kernighan, D.M. Ritchie: *Język ANSI C. Programowanie. Wydanie II*. Helion,Gliwice, 2010.
- 3. R. Wileczek: *Microsoft Visual C++ 2008. Tworzenie aplikacji dla Windows*. Helion, Gliwice, 2009.
- 4. P. Prinz, T. Crawford: *Język C w pigułce*. APN Promise, Warszawa, 2016.
- 5. K.N. King: *Język C. Nowoczesne programowanie. Wydanie II*. Helion, Gliwice, 2011.
- 6. S.G. Kochan: *Język C. Kompendium wiedzy. Wydanie IV*. Helion, Gliwice, 2015.
- 7. R. Reese: *Wskaźniki w języku C. Przewodnik*. Helion, Gliwice, 2014.
- 8. Instrukcje do pracowni: https://we.pb.edu.pl/ketim/materialy-dydaktyczne-ketim/
- 9. Materiały na stronie internetowej: http://jforenc.prv.pl/dydaktyka.html

### **Warunki zaliczenia przedmiotu:**

- 
- 1. Obecność na zajęciach: więcej niż trzy nieusprawiedliwione nieobecności skutkują niezaliczeniem pracowni.
- 2. Realizacja w trakcie zajęć zadań przedstawionych przez prowadzącego.
- 3. Zaliczenie dwóch kolokwiów praktycznych sprawdzianów pisania programów komputerowych: - kolokwia odbędą się na zajęciach nr 8 (20.11.2018) i 15 (29.01.2019), - poprawy kolokwiów odbędą się poza zajęciami, - na kolokwiach można korzystać z materiałów w formie drukowanej (instrukcje
	-
	-
	- do przedmiotu, książki, notatki, itp.),<br>- za każde kolokwium można otrzymać od 0 do 100 pkt.,<br>- na podstawie otrzymanych punktów wystawiana jest ocena:
	-
	-

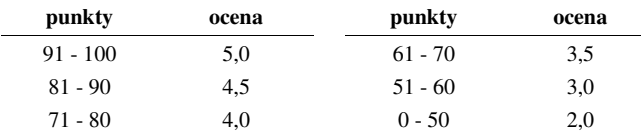

- oba kolokwia muszą być zaliczone na ocenę pozytywną (3,0 lub wyżej).
- 
- 4. Zaliczenie prac domowych i kartkówek:<br>- prace domowe polegają na napisaniu programów komputerowych wskazanych przez prowadzącego zajęcia,<br>- pracę domową należy wysłać na adres e-mailowy: j.forenc@pb.edu.pl do końca dnia
	- (godz. 23:59), w którym odbywają się <u>kolejne</u> zajęcia,<br>- błędy w programach mogą być poprawione do końca dnia, w którym będą odbywały się
	- następne zajęcia, za każdy poprawnie działający program student otrzymuje 1 pkt., w przypadku stwierdzenia niesamodzielności pracy domowej: nie jest ona zaliczana,
	-
	- nie można jej ponownie oddać, student otrzymuje -1 pkt., należy wysyłać tylko pliki z kodem źródłowym (.cpp, .c), przed wysłaniem programu należy sprawdzić czy program:
	-
	- - kompiluje się oraz kompilator nie wyświetla ostrzeżeń,
		- jest poprawnym rozwiązaniem zadania,
		- ma odpowiednio sformatowany kod źródłowy (formatowanie kodu:  $Ctrl + K + F$ ),
- nosi nazwę zgodną z poniższym wzorcem: Nazwisko Imie NrInstrukcii NrZadania.cpp np. Kowalski\_Jan\_INF\_D02\_3.cpp Nowak\_Anna\_INF\_D11\_5.cpp
- zawiera na początku komentarz nagłówkowy:

```
/* 
  Nazwa: Kowalski_Jan_INF_D02_3.cpp 
  Autor: Jan Kowalski 
  Album: 123456 
  Data: 01-10-2018 
   Kod: EDS1A1 007 
  Forma: Pracownia specjalistyczna 
  IDE: Microsoft Visual Studio 2008 
   Opis: Program wyświetlający tekst "Witaj swiecie" 
*/
```
- 
- 
- kartkówki odbędą się na wybranych zajęciach, kartkówek nie poprawiamy, co najmniej 70% prac domowych i kartkówek musi być zaliczonych.
- 5. Ocena końcowa jest średnią arytmetyczną dwóch ocen z kolokwiów:

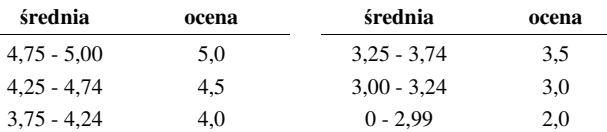

Podstawę do zaliczenia przedmiotu (uzyskanie punktów ECTS) stanowi stwierdzenie, że każdy z założonych **efektów kształcenia** został osiągnięty w co najmniej minimalnym akceptowalnym stopniu.

### **Efekty kształcenia i system ich oceniania:**

Student, który zaliczył przedmiot:

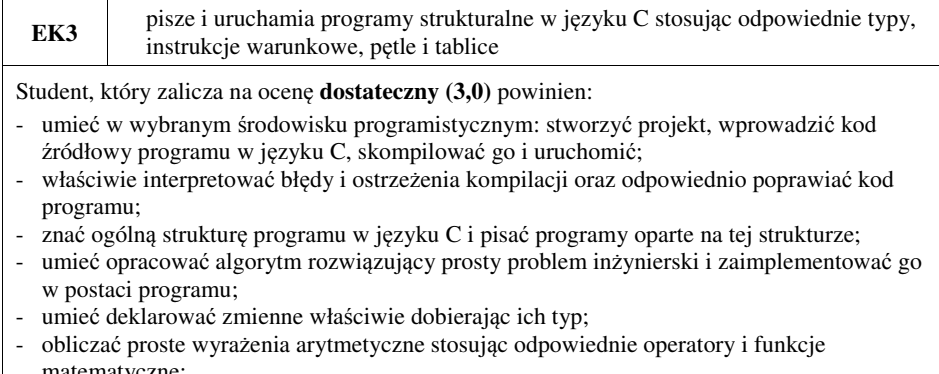

- umieć wyświetlać dane (funkcja **printf**()) oraz je wczytywać (funkcja **scanf**()) stosując
- odpowiednie specyfikatory formatu; umieć stosować komentarze opisujące kod programu; umieć budować proste wyrażenia logiczne zawierające operatory logiczne, relacyjne (porównania) i arytmetyczne; umieć sterować wykonaniem programu stosując proste instrukcje warunkowe **if-else**, pętle **for**, **while** i **do..while**; umieć definiować tablice jednowymiarowe (wektory) i tablice dwuwymiarowe (macierze) oraz wykonywa<sup>ć</sup> podstawowe operacje na tych tablicach; znać sposób przechowywania i inicjalizacji łańcuchów znaków (napisów), umieć stosowa<sup>ć</sup> funkcje z pliku nagłówkowego **string.h**. Student, który zalicza na ocen<sup>ę</sup> **dobry (4,0)** powinien (oprócz wymagań na ocen<sup>ę</sup> 3): umieć budować złożone wyrażenia logiczne zawierające operatory logiczne, relacyjne (porównania) i arytmetyczne; umieć sterować wykonaniem programu stosując zagnieżdżone instrukcje warunkowe **if-else**, instrukcj<sup>ę</sup> wyboru wielowariantowego **switch** oraz zagnieżdżone pętle **for**; umieć wykonywać zaawansowane operacje na tablicach jednowymiarowych. Student, który zalicza na ocen<sup>ę</sup> **bardzo dobry (5,0)** powinien (oprócz wymagań na ocen<sup>ę</sup> 4): umieć zastosować w kodzie programu operator warunkowy zastępujący instrukcje **if-else**; umieć zastosować instrukcje **break** i **continue** w pętlach **for**, **while** i **do..while**; umieć wykonywać zaawansowane operacje na tablicach dwuwymiarowych. **EK4** definiuje i wykorzystuje własne funkcje oraz stosuje operacje zapisu i odczytu plików w samodzielnie napisanych programach komputerowych w j<sup>ę</sup>zyku C Student, który zalicza na ocen<sup>ę</sup> **dostateczny (3,0)** powinien: znać ogólną strukturę funkcji w języku C, definiować własne funkcje zgodnie z tą struktur<sup>ą</sup>, rozumie<sup>ć</sup> przebieg wykonania programu zawierającego wywołania takich funkcji; umieć definiować funkcje bezargumentowe lub z argumentami, zwracające lub niezwracające wartości oraz odpowiednio je wywoływa<sup>ć</sup>; znać i stosować proste struktury; umieć przydzielić dynamicznie i zwolnić pamięć na tablicę jednowymiarową (wektor); znać schemat przetwarzania pliku i potrafić zastosować go w samodzielnie napisanych programach; umieć otworzyć plik w trybie tekstowym lub binarnym do zapisu lub odczytu oraz zamknąć ten plik; umieć pisać proste programy przetwarzające pliki tekstowe i binarne zawierające liczby całkowite i/lub rzeczywiste; znać i stosować w programach podstawowe funkcje do odczytu i zapisu plików tekstowych (**fscanf**, **fprintf**) oraz binarnych (**fread**, **fwrite**). Student, który zalicza na ocen<sup>ę</sup> **dobry (4,0)** powinien (oprócz wymagań na ocen<sup>ę</sup> 3): rozróżniać pojęcia deklaracji i definicji funkcji, stosować we właściwy sposób prototypy funkcji; umieć stosować złożone struktury; umieć przydzielić dynamicznie i zwolnić pamięć na tablicę dwuwymiarową (macierz); umieć pisać programy przetwarzające pliki tekstowe i binarne zawierające dane różnych typów prostych i zło<sup>ż</sup>onych; znać i stosować w programach funkcje znakowe i łańcuchowe do odczytu i zapisu plików tekstowych oraz funkcje rekordowe (blokowe) do operacji na plikach binarnych.
	-
	- -

- 
- 
- 
- 
- 
- 
- 
- 

- 
- 
- 
- 
- 

Student, który zalicza na ocenę **bardzo dobry (5,0)** powinien (oprócz wymagań na ocenę 4):

- znać różnice w przekazywaniu argumentów do funkcji przez wartość i wskaźnik oraz odpowiednio stosować obie metody w programach;
- umieć definiować własne funkcje rekurencyjne i stosować je w programach;
- umieć pisać programy przetwarzające jednocześnie wiele plików tekstowych i binarnych.

## **Wymagania BHP:**

W trakcie zajęć laboratoryjnych należy przestrzegać następujących zasad.

- 1. Sprawdzić, czy urządzenia dostępne na stanowisku laboratoryjnym są w stanie kompletnym, nie wskazującym na fizyczne uszkodzenie.
- 2. Jeżeli istnieje taka możliwość, należy dostosować warunki stanowiska do własnych potrzeb, ze względu na ergonomię. Monitor komputera ustawić w sposób zapewniający stałą i wygodną obserwację dla wszystkich członków zespołu.
- 3. Sprawdzić prawidłowość połączeń urządzeń.
- 4. Załączenie komputera może nastąpić po wyrażeniu zgody przez prowadzącego.
- 5. W trakcie pracy z komputerem zabronione jest spożywanie posiłków i picie napojów.
- 6. W przypadku zakończenia pracy należy zakończyć sesję przez wydanie polecenia wylogowania. Zamknięcie systemu operacyjnego może się odbywać tylko na wyraźne polecenie prowadzącego.
- 7. Zabronione jest dokonywanie jakichkolwiek przełączeń oraz wymiana elementów składowych stanowiska.
- 8. Zabroniona jest zmiana konfiguracji komputera, w tym systemu operacyjnego i programów <sup>u</sup>żytkowych, która nie wynika z programu zajęć i nie jest wykonywana w porozumieniu z prowadzącym zajęcia.
- 9. W przypadku zaniku napięcia zasilającego należy niezwłocznie wyłączyć wszystkie urządzenia.
- 10. Stwierdzone wszelkie braki w wyposażeniu stanowiska oraz nieprawidłowości w funkcjonowaniu sprzętu należy przekazywać prowadzącemu zajęcia.
- 11. Zabrania się samodzielnego włączania, manipulowania i korzystania z urządzeń nie należących do danego ćwiczenia.
- 12. W przypadku wystąpienia porażenia prądem elektrycznym należy niezwłocznie wyłączyć zasilanie stanowiska. Przed odłączeniem napięcia nie dotykać porażonego.